**Chapter 11**

# **Single-file Annotations (DFAN API)**

# **11.1 Chapter Overview**

The original HDF annotation tools were the single-file tools that constitute the DFAN interface. These tools, which are used to read and write file and data object annotations, are described in this chapter.

Note that there is a multifile annotations interface, called the AN interface, for dealing with annotations. The AN interface supersedes the DFAN interface and is described in Chapter 10, *Annotations (AN API)*.

# **11.2 The Single-file Annotation Interface**

The functions and routines that comprise the single-file annotation interface have names that begin with the string "DFAN" in C; the equivalent FORTRAN-77 routine names are prefaced by "da". This interface is the older annotation interface and only supports annotation access within one particular HDF file. It doesn't support the concept of an annotation identifier used in the newer multifile interface. Therefore, annotations created with the multifile interface cannot be accessed or manipulated with DFAN interface functions.

# **11.2.1 DFAN Library Routines**

These functions are divided into the following categories:

- *Write routines* assign a file or object annotation.
- *Read routines* retrieve a file or object annotation.
- *General inquiry routines* return a list of all labels and reference numbers.
- *Maintenance routine* performs cleanup services.

The DFAN interface routines are listed in the following table and are discussed in the subsequent sections of this document.

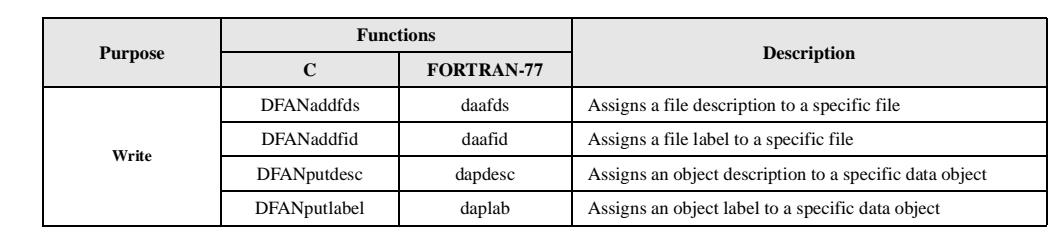

### TABLE 11A **DFAN Library Routines**

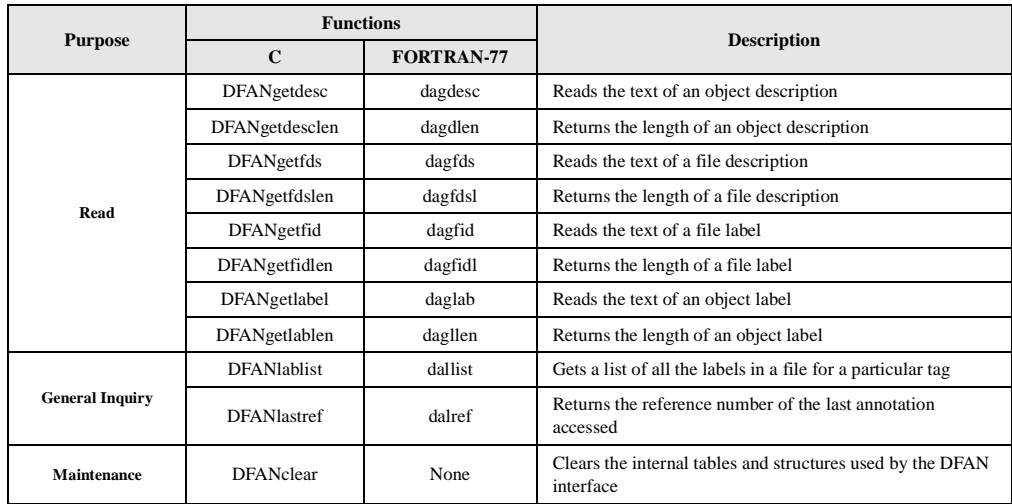

# **11.2.2 Tags in the Annotation Interface**

Table 11B lists the annotation tags defined in HDF versions 2.0, 3.0, and 4.0. Newly-defined tag names in each version are bolded. For a more complete list of tags, refer to the *HDF Specification and Developer's Guide*.

# TABLE 11B **List of Annotation Interface Tags in HDF Versions 2.0, 3.0 and 4.0**

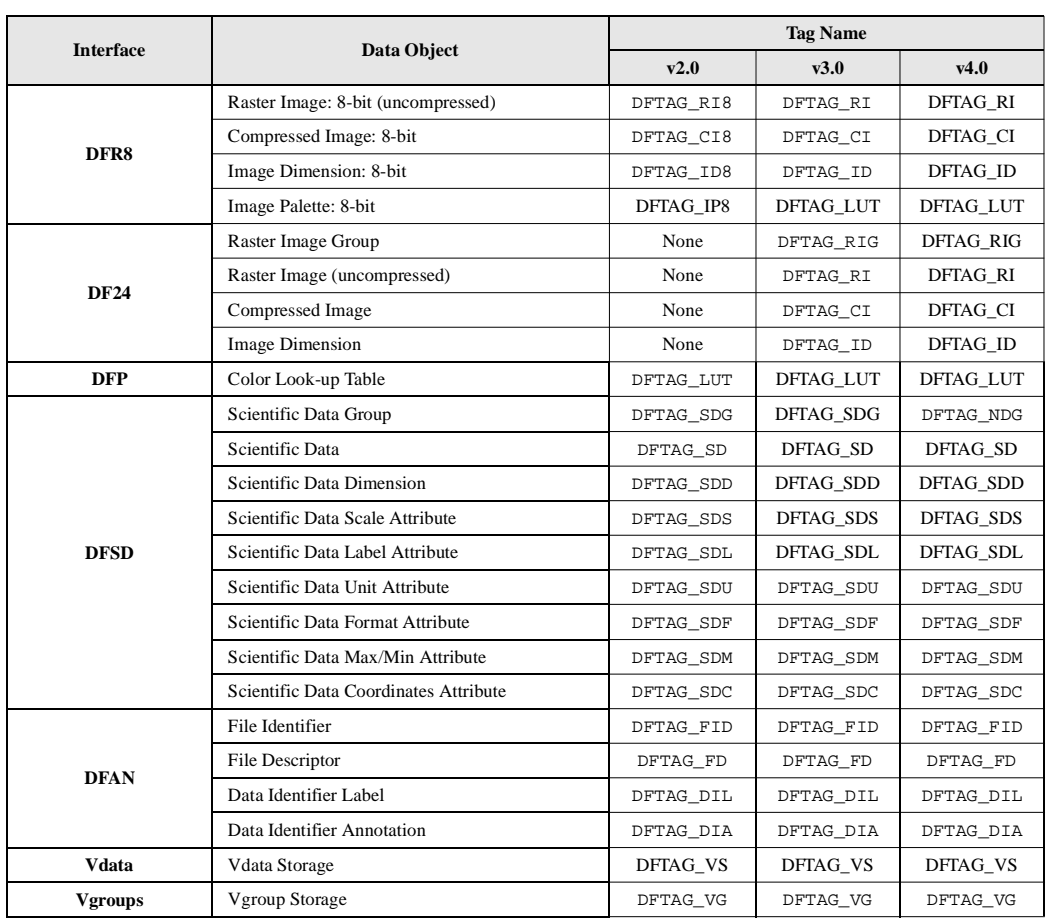

# **11.3 Programming Model for the DFAN Interface**

There are two general programming models for the DFAN interface; the first programming model addresses file annotation while the second addresses object annotation. In the case of file annotations, the DFAN interface relies on the calling program to initiate and terminate access to files. This approach necessitates the following programming model:

- 1. Open the file.
- 2. Perform the desired file annotation operation.
- 3. Close the file.

The object annotation programming model is a simplified version of the file annotation programming model:

1. Perform the desired object annotation operation.

Essentially, the difference between the two models is that file annotations require **Hopen** and **Hclose** to open and close the target files whereas object annotations do not.

# **11.4 Writing Annotations**

The DFAN interface supports writes to file labels, file descriptions, object labels, and object descriptions.

# **11.4.1 Assigning a File Label: DFANaddfid**

To write a file label, the calling program must call **DFANaddfid**:

C: status = DFANaddfid(file\_id, label); FORTRAN: status = daafid(file\_id, label)

**DFANaddfid** has two parameters: file\_id and label. The file\_id parameter contains the file identifier for the file to be annotated and the label parameter contains the annotation string. The label array must be null-terminated. In the FORTRAN-77 version, the length of the label should be the length of the label array as in FORTRAN-77 string lengths are assumed to be the declared length of the array that holds the string.

The parameters of **DFANaddfid** are further defined in (See Table 11C on page 354.).

# **11.4.2 Assigning a File Description: DFANaddfds**

To write a file description, the calling program must call **DFANaddfds**:

C: status = DFANaddfds(file\_id, description, desc\_length); FORTRAN: status = daafds(file id, description, desc length)

**DFANaddfds** has three parameters: file\_id, description, and desc\_length. The file\_id parameter contains the file identifier. The parameter description can contain any sequence of ASCII characters and is not limited to a single string (e.g., a carriage return may appear anywhere in the description). The desc\_length parameter specifies the length of the description.

The parameters of **DFANaddfds** are defined in Table 11C.

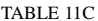

**DFANaddfid and DFANaddfds Parameter List** 

| <b>Routine Name</b>                     |             | <b>Parameter Type</b> |                   |                                    |
|-----------------------------------------|-------------|-----------------------|-------------------|------------------------------------|
| [Return Value]                          | Parameter   | $\mathbf C$           | <b>FORTRAN-77</b> | <b>Description</b>                 |
| (FORTRAN-77)                            |             |                       |                   |                                    |
| <b>DFANaddfid</b><br>[intn]<br>(daafid) | file id     | int32                 | integer           | File identifier                    |
|                                         | label       | $char *$              | character* $(*)$  | File label string                  |
| <b>DFANaddfds</b><br>[intn]<br>(daafds) | file id     | int32                 | integer           | File identifier                    |
|                                         | description | $char *$              | character* $(*)$  | File description string            |
|                                         | desc_length | int32                 | integer           | Length of the description in bytes |

### EXAMPLE 1. **Writing a File Label and a File Description**

The following examples add a file label and description to the file named "Example1.hdf". Notice that after the file is opened, the file\_id may be used to add any combination of file annotations before the file is closed.

#### **C:**

```
#include "hdf.h"
main( )
{
int32 file_id;
intn status;
static char file_label[] = "This is a file label.";
static char file_desc[] = "This is a file description.";
/* Open the HDF file to write the annotations. */
file_id = Hopen("Example1.hdf", DFACC_CREATE, 0);
/* Write the label to the file. */
status = DFANaddfid(file_id, file_label);
/* Write the description to the file. */
status = DFANaddfds(file_id, file_desc, strlen(file_desc));
/* Close the file. */
status = Hclose(file_id);
}
```
**FORTRAN:**

PROGRAM CREATE ANNOTATION

```
 character*50 file_label, file_desc
       integer daafid, daafds, status, file_id, hopen, hclose
       integer*4 DFACC_CREATE
       parameter (DFACC_CREATE = 4)
       file_label = "This is a file label."
       file_desc = "This is a file description."
C Open the HDF file to write the annotations.
       file_id = hopen('Example1.hdf', DFACC_CREATE, 0)
```

```
C Write the label to the file.
      status = daafid(file_id, file_label)
C Write the description to the file.
      status = daafds(file_id, file_desc, 26)
C Close the file.
      status = hclose(file_id)
      end
```
# **11.4.3 Assigning an Object Label: DFANputlabel**

To write a file label, the calling program must contain a call to **DFANputlabel**:

C: status = DFANputlabel(filename, tag, ref, label); FORTRAN: status = daplab(filename, tag, ref, label)

**DFANputlabel** has four parameters: filename, tag, ref, and label. The label parameter contains a single null-terminated string that defines the annotation.

The parameters of **DFANputlabel** are further defined in Table 11D.

# **11.4.4 Assigning an Object Description: DFANputdesc**

To write an object description, the calling program must contain a call to **DFANputdesc**:

C: status = DFANputdesc(filename, tag, ref, description, desc\_len); FORTRAN: status = dapdesc(filename, tag, ref, description, desc\_len)

**DFANputdesc** has five parameters: filename, tag, ref, description, and desc\_len. The filename parameter is the name of the HDF file containing the object to be annotated. The tag and ref parameters are the tag/reference number pair of the object to be annotated. The description parameter contains a buffer for the annotation text and the desc\_len parameter specifies the length of the buffer.

The parameters of **DFANputdesc** are further defined in Table 11D.

**Routine Name** [Return Value] **(FORTRAN-77) Parameter Parameter Type Description C FORTRAN-77 DFANputlabel** [intn] **(daplab)** filename char \* character\*(\*) Name of the file to be accessed tag uint16 integer Tag of the object to be annotated ref uint16 integer Reference number of the object to be annotated label char \* character<sup>\*(\*)</sup> Object label string **DFANputdesc** [int] **(dapdesc)** filename char \* character<sup>\*</sup>(\*) Name of the file to be accessed tag uint16 integer Tag of the object to be annotated ref uint16 integer Reference number of the object to be annotated description char \* character\*(\*) Object description string desc\_len int32 integer Length of the description in bytes

TABLE 11D **DFANputlabel and DFANputdesc Parameter List**

### EXAMPLE 2. **Writing an Object Label and Description to a Scientific Data Set**

These examples illustrate the use of **DFANputlabel** and **DFANputdesc** to assign both an object label and an object description to a scientific data set immediately after it is written to file. The tag for scientific data sets is DFTAG\_NDG.

```
C:
     #include "hdf.h"
     #define X_LENGTH 3
     #define Y_LENGTH 2
     #define Z_LENGTH 5
     main( )
     {
     /* Create the data array. */
     static float32 sds_data[X_LENGTH][Y_LENGTH][Z_LENGTH] =
     { 1, 2, 3, 4, 5,
         6, 7, 8, 9, 10,
        11, 12, 13, 14, 15,
        16, 17, 18, 19, 20,
        21, 22, 23, 24, 25,
        26, 27, 28, 29, 30 };
     /* 
     * Create the array that will hold the dimensions of 
     * the data array.
     */
     int32 \text{ dims}[3] = {X_LENGTH, Y_LENGTH, Z_LENGTH};intn refnum, status;
     static char object_desc[] = "This is an object description.";
     static char object_label[] = "This is an object label.";
     /* Write the data to the HDF file. */
     status = DFSDadddata("Example1.hdf", 3, dims, (VOIDP)sds_data);
     /* Get the reference number for the newly written data set. */
     refnum = DFSDlastref( );
     /* Assign the object label to the scientific data set. */
     status = DFANputlabel("Example1.hdf", DFTAG_NDG, refnum, \
                     object_label); 
     /* Assign the object description to the scientific data set. */
     status = DFANputdesc("Example1.hdf", DFTAG_NDG, refnum, \setminusobject_desc, strlen(object_desc));
```
}

#### **FORTRAN:**

PROGRAM ANNOTATE OBJECT

```
 integer dsadata, dims(3), status, refnum
 integer daplab, dapdesc, dslref
 integer*4 DFTAG_NDG, X_LENGTH, Y_LENGTH, Z_LENGTH
 parameter(DFTAG_NDG = 720,
         X LENGTH = 5,
          Y_LENGTH = 2,
```

```
+ Z LENGTH = 3)
C Create the data array.
      real*4 sds_data(X_LENGTH, Y_LENGTH, Z_LENGTH)
      data sds_data / 
                + 1, 2, 3, 4, 5, 
                + 6, 7, 8, 9, 10,
               + 11, 12, 13, 14, 15,
               + 16, 17, 18, 19, 20,
               + 21, 22, 23, 24, 25,
               + 26, 27, 28, 29, 30 /
C Create the array the will hold the dimensions of the data array.
      data dims /X_LENGTH, Y_LENGTH, Z_LENGTH/
C Write the data to the HDF file.
      ref = dsadata('Example1.hdf', 3, dims, sds_data)
C Get the reference number for the newly written data set. 
      refnum = dslref( )
C Assign the object label to the scientific data set.
      status = daplab('Example1.hdf', DFTAG_NDG, refnum, 
                  'This is an object label.')
C Assign an object description to the scientific data set.
      status = dapdesc('Example1.hdf', DFTAG_NDG, refnum, 
                   'This is an object description.', 30)
       end
```
# **11.5 R**eading Annotations

The DFAN interface provides several functions for reading file and data object annotations, which are described below.

### **11.5.1 Reading a File Label: DFANgetfidlen and DFANgetfid**

The DFAN programming model for reading a file label is as follows:

- 1. Get the length of the label.
- 2. Read the file label.

To read the first file label in a file, the calling program must contain the following function calls:

```
C: isfirst = 1;
           label_length = DFANgetfidlen(file_id, isfirst);
           label_buffer = HDgetspace(label_length);
           fid_len = DFANgetfid(file_id, label_buffer, label_length, 
            isfirst);
FORTRAN: isfirst = 1
           label_length = dagfidl(file_id, isfirst)
           fid_len = dagfid(file_id, label_buffer, label_length, isfirst)
```
**DFANgetfidlen** has two parameters: file\_id and isfirst. The isfirst parameter specifies whether the first or subsequent file annotations are to be read. To read the first file label length, isfirst should be set to the value 1; to sequentially step through all the remaining file labels assigned to a file isfirst should be set to 0.

When **DFANgetfidlen** is first called for a given file, it returns the length of the first file label. To get the lengths of subsequent file labels, you must call **DFANgetfid** between calls to **DFANgetfidlen**. Otherwise, additional calls to **DFANgetfidlen** will return the length of the same file label.

**DFANgetfid** has four parameters: file\_id, label\_buffer, label\_length, and isfirst. The label\_buffer parameter is a pointer to a buffer for the label text. The label\_length parameter is the length of the buffer in memory, which can be shorter than the full length of the label in the file. If the label\_length is not large enough, the label is truncated to label\_length - 1 characters in the buffer label\_buffer. The isfirst parameter is used to determine whether to read the first or subsequent file annotations. To read the first file label, isfirst should be set to 1; to sequentially step through all the remaining file labels assigned to a file, isfirst should be set to 0.

**HDgetspace** is described in Chapter 2, *HDF Fundamentals*.

The parameters of **DFANgetfidlen** and **DFANgetfid** are described in Table 11E.

# **11.5.2 Reading a File Description: DFANgetfdslen and DFANgetfds**

The DFAN programming model for reading a file description is as follows:

- 1. Get the length of the description.
- 2. Read the file description.

To read the first file description in a file, the calling program must contain the following calls:

```
C: isfirst = 1;
           desc_length = DFANgetfdslen(file_id, isfirst);
           desc_buffer = HDgetspace(desc_length);
           fds len = DFANgetfds(file id, desc buf, desc length, isfirst);
FORTRAN: isfirst = 1
           desc_length = dagfdsl(file_id, isfirst)
           fds_len = dagfds(file_id, desc_buf, desc_length, isfirst)
```
**DFANgetfdslen** has two parameters: file\_id and isfirst. The isfirst parameter specifies whether the first or subsequent file annotations are to be read. To read the first file description length, isfirst should be set to the value 1; to sequentially step through all the remaining file descriptions assigned to a file, isfirst should be set to 0.

When **DFANgetfdslen** is first called for a given file, it returns the length of the first file description. As with **DFANgetfidlen**, you must call **DFANgetfds** between calls to **DFANgetfdslen** to get the lengths of successive file descriptions.

**DFANgetfds** has four parameters: file\_id, desc\_buf, desc\_length, and isfirst. The desc\_buffer parameter is a pointer to a buffer for the description text. The desc\_length parameter is the length of the buffer in memory, which can be shorter than the full length of the description in the file. If desc\_length is not large enough, the description is truncated to desc\_length characters in the buffer desc\_buf. The isfirst parameter specifies whether the first or subsequent file annotations are to be read. To read the first file description, isfirst should be set to the value 1; to sequentially step through all the remaining file descriptions assigned to a file, isfirst should be set to 0.

The parameters of these routines are described further in the following table.

TABLE 11E **DFANgetfidlen, DFANgetfid, DFANgetfdslen, and DFANgetfds Parameter List**

| <b>Routine Name</b>                          |             | <b>Parameter Type</b> |                  |                                 |
|----------------------------------------------|-------------|-----------------------|------------------|---------------------------------|
| [Return Value]<br>(FORTRAN-77)               | Parameter   | $\mathbf C$           | FORTRAN-77       | <b>Description</b>              |
| <b>DFANgetfidlen</b><br>[int32]<br>(dagfidl) | file id     | int32                 | integer          | File identifier                 |
|                                              | isfirst     | intn                  | integer          | Location of the next annotation |
| <b>DFANgetfid</b><br>[int32]<br>(dagfid)     | file id     | int32                 | integer          | File identifier                 |
|                                              | desc buf    | $char *$              | character* $(*)$ | File label buffer               |
|                                              | buf_length  | int32                 | integer          | Label buffer length             |
|                                              | isfirst     | intn                  | integer          | Location of the next annotation |
| <b>DFANgetfdslen</b><br>[int32]<br>(dagfdsl) | file id     | int32                 | integer          | File identifier                 |
|                                              | isfirst     | intn                  | integer          | Location of the next annotation |
| <b>DFANgetfds</b><br>[int32]<br>(dagfds)     | file_id     | int32                 | integer          | File identifier                 |
|                                              | description | $char*$               | character* $(*)$ | File description buffer         |
|                                              | desc_length | int32                 | integer          | Description buffer length       |
|                                              | isfirst     | intn                  | integer          | Location of the next annotation |

#### EXAMPLE 3. **Reading a File Label and a File Description**

The following examples read a file label from the HDF file named "Example1.hdf". The **DFANgetfidlen** routine is used to verify the length of the label before the read operation is performed. The argument "1" in both routines indicate the first description in the HDF file is the target. **DFANgetfdslen** and **DFANgetfds** can be directly substituted for **DFANgetfidlen** and **DFANgetfid** in order to read a file description instead of a file label.

```
C:
```

```
#include "hdf.h"
main( )
{
int32 file_id, file_label_len;
char *file_label;
intn status;
/* Open the HDF file containing the annotation. */
file_id = Hopen("Example1.hdf", DFACC_READ, 0);
/* Determine the length of the file label. */
file_label_len = DFANgetfidlen(file_id, 1);
/* Allocated memory for the file label buffer. */
file_label = HDgetspace(file_label_len);
/* Read the file label. */
file_label_len = DFANgetfid(file_id, file_label, file_label_len, 1);
/* Close the file */
status = Hclose(file_id);
}
```
### **FORTRAN:**

```
 PROGRAM GET ANNOTATION
       integer status, file_id, label_length
      integer hopen, hclose, dagfidl, dagfid 
       character file_label(50)
       integer*4 DFACC_READ
       parameter(DFACC_READ = 1)
C Open the HDF file containing the file label.
       file_id = hopen("Example1.hdf", DFACC_READ, 0)
C Determine the length of the file label.
       label_length = dagfidl(file_id, 1)
C Read the file label.
       status = dagfid(file_id, file_label, label_length, 1)
C Close the HDF file.
       status = hclose(file_id)
       end
```
# **11.5.3 Reading an Object Label: DFANgetlablen and DFANgetlabel**

The DFAN programming model for reading a data object label is as follows:

- 1. Get the length of the label.
- 2. Read the file label.

To read the first object label in a file, the calling program must contain the following routines:

```
C: label_length = DFANgetlablen(filename, tag, ref);
           label_buf = HDgetspace(label_length);
           status = DFANgetlabel(filename, tag, ref, label_buf, 
                                  label_length);
FORTRAN: label_length = daglabl(filename, tag, ref)
           status = daglab(filename, tag, ref, label_buf, label_length)
```
**DFANgetlablen** returns the length of the label assigned to the object identified by the given tag/ reference number pair. **DFANgetlabel** must be called between calls to **DFANgetlablen**. **DFANgetlabel** is the routine that actually returns the label and prepares the API to read the next label.

**DFANgetlabel** has five parameters: filename, tag, ref, label\_buf, and label\_length. The label\_buf parameter is a pointer to a buffer that stores the label text. The label\_length parameter is the length of the buffer in memory. label\_length can be shorter than the full length of the label in the file, but if so, the label is truncated to label\_length characters in the buffer label\_buf. The length of label\_buf must be at least one greater than the anticipated length of the label to account for the null termination appended to the label text.

The parameters of **DFANgetlablen** and **DFANgetlabel** are defined below.

# **11.5.4 Reading an Object Description: DFANgetdesclen and DFANgetdesc**

The DFAN programming model for reading a data object description is as follows:

- 1. Get the length of the description.
- 2. Read the file description.

To read the first object description in a file, the calling program must contain the following routines:

C: desc\_length = DFANgetdesclen(filename, tag, ref); desc\_buf = HDgetspace(desc\_length); status = DFANgetdesc(filename, tag, ref, desc\_buf, desc\_length);  $FORTRAN:$  label length = dagdlen(filename, tag, ref) status = dagdesc(filename, tag, ref, desc\_buf, desc\_length)

**DFANgetdesclen** returns the length of the description assigned to the object identified by the specified tag/reference number pair. **DFANgetdesc** must be called between calls to **DFANgetdesclen** to reset the current object description to the next in the file.

**DFANgetdesc** takes five parameters: filename, tag, ref, desc\_buf, and desc\_length. The desc\_buf parameter is a pointer to the buffer that stores the description text. The desc\_length parameter is the length of the buffer in memory, which can be shorter than the full length of the description in the file. If the desc\_length is not large enough, the description is truncated to desc\_length characters in the buffer desc\_buf.

The parameters of **DFANgetdesclen** and **DFANgetdesc** are defined in the following table.

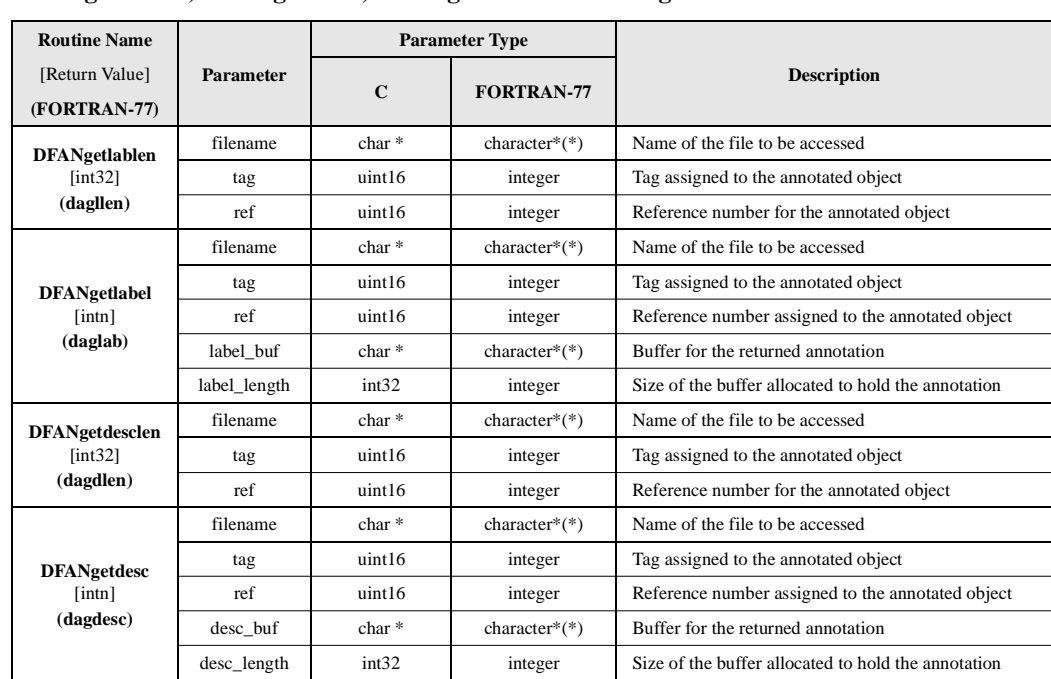

TABLE 11F **DFANgetlablen, DFANgetlabel, DFANgetdesc and DFANgetdesclen Parameter List**

### EXAMPLE 4. **Reading an Object Label and Description**

#include "hdf.h"

The following examples demonstrate the use of **DFANgetdesclen** and **DFANgetdesc** to read an object description assigned to a scientific data set. These examples assume that, in addition to other data objects, the "Example1.hdf" HDF file also contains multiple scientific data sets, some of which may not be annotated. **Hfind** is used to determine the reference number for the first annotated scientific data object in the file.

```
C:
```

```
main( )
{
intn desc_length = -1, status;
char desc[50];
int32 file_id;
uint16 tag = 0, ref = 0;
uint32 find_offset, find_length;
/* Open the file and initialize the searching parameters to 0. */file_id = Hopen("Example1.hdf", DFACC_READ, 0);
/*
* Start a sequential forward search for the first reference
* number assigned to a scientific data set.
*/
while (Hfind(file_id, DFTAG_NDG, DFREF_WILDCARD, &tag, &ref, \
    &find_offset, &find_length, DF_FORWARD) != FAIL) {
/*
* After discovering a valid reference number, check for an
* object description by returning the length of the description.
* If the inquiry fails, continue searching for the next valid
* reference number assigned to a scientific data set.
*/
if ((desc_length = DFANgetdesclen("Example1.hdf", tag, ref)) \
    == FAIL)
    break;
/* 
* If a description exists and it will fit in the description buffer,
* print it.
*/
if (desc_length != FAIL && desc_length <= 50) {
    status = DFANgetdesc("Example1.hdf", tag, ref, desc, desc_length);
    printf("Description: %s\n", desc);
}
}
/* Close the file. */
status = Hclose(file_id);
}
```
# **FORTRAN:**

There is no FORTRAN-77 version of the Example 4 C code for this version of the documentation as there is no FORTRAN-77 equivalent of **Hfind**.

# **11.6 Maintenance Routines**

The DFAN interface provides one function for interface maintenance, **DFANclear**.

# **11.6.1 Clearing the DFAN Interface Internal Structures and Settings: DFANclear**

**DFANclear** clears all internal library structures and parameters of the DFAN annotation interface.

When a file is regenerated in a single run by a library routine of another interface (such as **DFSDputdata**), **DFANclear** should be called to reset the interface

**DFANclear** returns SUCCEED (or 0) if successful and FAIL (or -1) otherwise. **DFANclear** takes no parameters, as described in the following table.

TABLE 11G

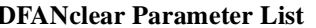

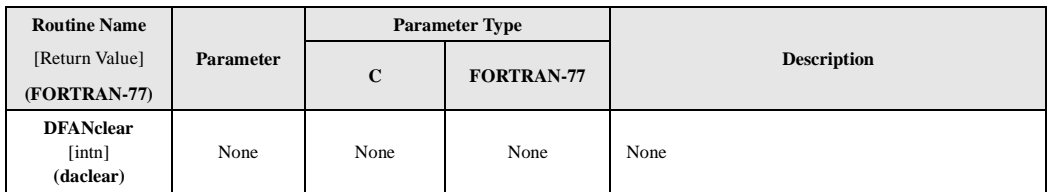

# **11.7 Determining Reference Numbers**

It is advisable to check the reference number before attempting to assign an object annotation, as the overwriting of reference numbers is not prevented by the HDF library routines.

There are three ways to check a reference number for an object:

- Access the object with a read or write operation followed by **DF\*lastref**.
- Call **DFANlablist** to return a list of all assigned reference numbers for a given tag.
- Call **Hfind** to locate an object with a given tag/reference number pair.

# **11.7.1 Determining a Reference Number for the Last Object Accessed: DF\*lastref and DF\*writeref**

There are two methods of obtaining a reference number through the use of a **DF\*lastref** call. The first approach is to obtain and store the reference number of an object immediately after the object is created:

- 1. Create the data object.
- 2. Call **DF\*lastref** to determine its reference number.
- 3. Read or write an object annotation.

The second approach is to determine the reference number at some time after the data object is created. This approach requires repeated **DF\*read** calls until the appropriate object is accessed, followed by a call to **DF\*lastref**:

- 1. Read the appropriate data object.
- 2. Call **DF\*lastref** to determine its reference number.
- 3. Read or write and object annotation.

Most HDF interfaces provide one routine that assigns a specified reference number to a data object and another routine that returns the reference number for the last data object accessed. (See Table 11H.) However, the SD interface doesn't. Also, the DFAN annotation doesn't include a **DF\*lastref** routine.

Although **DF\*writeref** calls are designed to assign specific reference numbers, they are not recommended for general use because there is no protection against reassigning an existing reference number and overwriting data. In general, it is better to determine a reference number for a data object by calling **DF\*lastref** immediately after reading or writing a data object.

The **DF\*lastref** routines have no parameters. The **DF\*writeref** routines have two: filename, which is the name of the file that contains the data object, and ref, which is the reference number for the next data object read operation.

The **DF\*lastref** and **DF\*writeref** routines are further described in the following table.

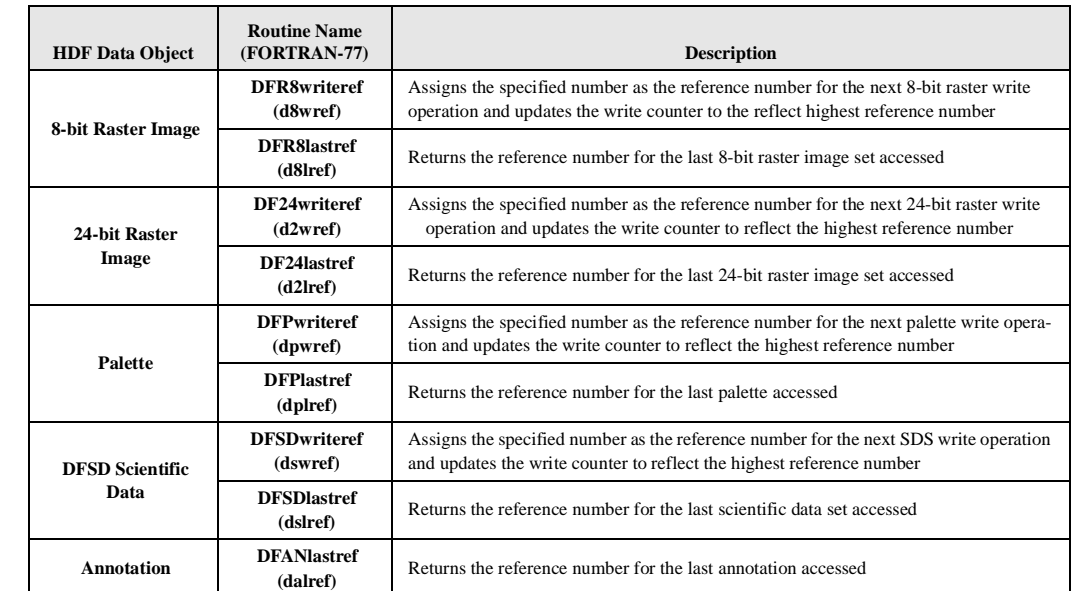

#### TABLE 11H **List and Descriptions of the DF\*writeref and DF\*lastref Routines**

# **11.7.2 Querying a List of Reference Numbers for a Given Tag: DFANlablist**

Given a tag and two buffers, **DFANlablist** will fill one buffer with all reference numbers for the given tag and the other with all labels assigned to the given tag. The programming model for determining a list of reference numbers is as follows:

- 1. Determine the number of reference numbers that exist for a given tag.
- 2. Allocate a buffer to store the reference numbers.
- 3. Specify the maximum label length.
- 4. Allocate a buffer to store the labels.
- 5. Store the list of reference numbers and their labels.

To create a list of reference numbers and their labels for a given tag, the following routines should be called:

```
C: num_refs = Hnumber(file_id, tag);
           ref_buf = HDmalloc(sizeof(uint16*)*num_refs);
           max\_lab\_len = 16;
           label buf = HDmalloc(max lab len * num refs);
           start_pos = 0;
           num of refs = DFANlablist(filename, tag, ref buf, label buf,
                                 num_refs, max_lab_len, 
                                 start_pos);
FORTRAN: num_refs = hnumber(file_id, tag)
           max_lab_len = 16
           start pos = 0num_of_refs = dallist(filename, tag, ref_buf, label_buf,
                             num_refs, max_lab_len, start_pos)
```
**Hnumber** determines how many objects with the specified tag are in a file. It is described in Chapter 2, *HDF Fundamentals*.

**DFANlablist** has seven parameters: filename, tag, ref\_list, label\_buf, num\_refs, max\_lab\_len, and start\_pos. The filename parameter specifies the name of the file to search and tag specifies the search tag to use when creating the reference and label list. The  $ref\_buf$  and label\_buf parameters are buffers used to store the reference numbers and labels associated with tag. The num\_ref parameter specifies the length of the reference number list and the max\_lab\_len parameter specifies the maximum length of a label. The start\_pos parameter specifies the first label to read. For instance, if start  $_{\text{pos}}$  has a value of 1 all labels will be read; if it has a value of 4, all but the first three labels will be read.

Taken together, the contents of ref\_list and label\_list constitute a directory of all objects and their labels for a given tag. The contents of label\_list can be displayed to show all of the labels for a given tag or it can be searched to find the reference number of a data object with a certain label. Once the reference number for a given label is found, the corresponding data object can be accessed by invoking other HDF routines. Therefore, this routine provides a mechanism for direct access to data objects in HDF files.

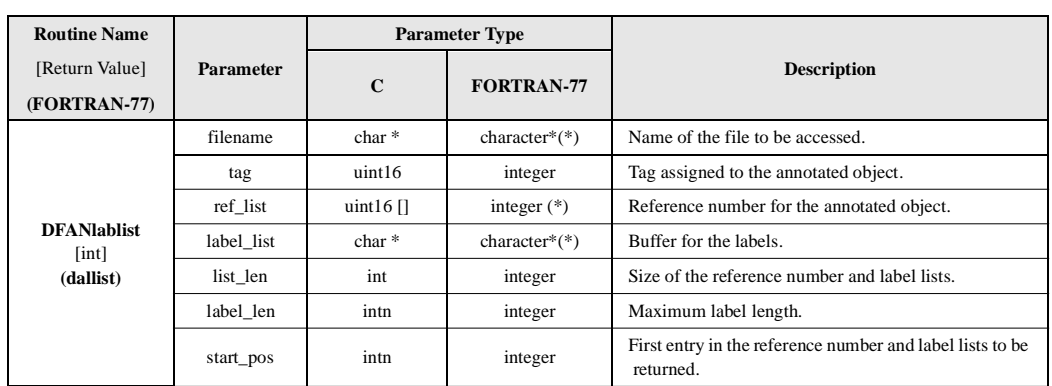

#### TABLE 11I **DFANlablist Parameter List**

#### EXAMPLE 5. **Getting a List of Labels for All Scientific Data Sets**

These examples illustrate the method used to get a list of all labels used in scientific data sets in an HDF file using **DFANlablist.** The DFS\_MAXLEN definition is located in the "hlimits.h" include file.

```
C:
     #include "hdf.h"
```

```
#define LISTSIZE 20
main( )
{
int i, num_of_labels, start_position = 1, list_length = 10;
uint16 ref_list[LISTSIZE];
char label_list[DFS_MAXLEN*LISTSIZE-1];
/* Get the total number of labels in the "Example1.hdf" file. */
num_of_labels = DFANlablist("Example1.hdf", DFTAG_NDG, ref_list, \
           label_list, list_length, DFS_MAXLEN, \
           start_position);
/* 
* Print the reference numbers and label names for each label
* in the list.
*/
for (i = 0; i < num_of_labels; i++) printf("\n\t%d\tRef number: %d\tLabel: %s", i+1, ref_list[i], \
         label\_list - (i * 13));
printf("\n\times");
}
```
# **FORTRAN:**

```
 PROGRAM GET LABEL LIST
```

```
 integer dallist
      integer*4 DFTAG_NDG, LISTSIZE, DFS_MAXLEN
      parameter (DFTAG_NDG = 720,
               LISTSIZE = 20,DFS\_MAXLEN = 255) character*60 label_list(DFS_MAXLEN*LISTSIZE)
       integer i, num_of_labels, start_position, ref_list(DFS_MAXLEN)
       start_position = 1
      num_of_labels = dallist('Example1.hdf', DFTAG_NDG, ref_list,
                              label_list, 10, DFS_MAXLEN,
                              start_position)
      do 10 i = 1, num_of_labels
       print *,' Ref number: ', ref_list(i),
                ' Label: ',label_list(i)
10 continue
       end
```
# **11.7.3 Locate an Object by Its Tag and Reference Number: Hfind**

Instead of using **DFANlablist** to create a list of reference numbers to search, HDF provides a general search routine called **Hfind**. **Hfind** is described in Chapter 2, *HDF Fundamentals*.